# <span id="page-0-1"></span>Особенности расчета пособия по временной нетрудоспособности за период с 01.04.2020 по 31.12.2020 в программе "1С:Зарплата и управление персоналом 8" (редакция 3)

Дата публикации 06.04.2020 Использован релиз 3.1.13

### Пример

Сотрудник ООО "Стиль" Коршунов С.П. предоставил листок нетрудоспособности, из которого следует, что он болел с 01.04.2020 по 06.04.2020 (6 дней). Сотрудник работает по основному месту работы, полный рабочий день с 03.02.2020. Общий страховой стаж на момент наступления страхового случая составляет 4 года 2 месяца. Вместе с листком нетрудоспособности сотрудник предоставил справку от другого работодателя о сумме заработка за 2019 г., который составил 20 000 руб. Организация находится в местности, в которой районные коэффициенты к заработной плате не применяются. Выполняются следующие действия:

- 1. [Создание документа "Больничный лист".](#page-0-0)
- 2. [Просмотр расчета пособия по временной нетрудоспособности](#page-1-0).

## <span id="page-0-0"></span>Создание документа "Больничный лист"

Начисление пособия по временной нетрудоспособности выполняется с помощью документа **Больничный лист** (раздел **Зарплата** – **Больничные листы** - кнопка **Создать** или раздел **Зарплата** – **Больничный лист**[\) \(рис. 1\). Подробнее о заполнении полей этого документа смотрите в примере Начисление](https://its.1c.ru/db/content/staff1c/src/05%20%D1%80%D0%B0%D1%81%D1%87%D0%B5%D1%82%D1%8B%20%D1%81%20%D0%BF%D0%B5%D1%80%D1%81%D0%BE%D0%BD%D0%B0%D0%BB%D0%BE%D0%BC/%D0%BD%D0%B0%D1%87%D0%B8%D1%81%D0%BB%D0%B5%D0%BD%D0%B8%D1%8F%20%D0%BF%D0%BE%D1%81%D0%BE%D0%B1%D0%B8%D1%8F_%D0%BF%D0%BE%D1%81%D0%BE%D0%B1%D0%B8%D0%B5_%D0%B1%D0%BE%D0%BB%D0%B5%D0%B7%D0%BD%D1%8C_%D0%BE%D1%81%D0%BD%D0%BE%D0%B2%D0%BD%D0%BE%D0%B5_%D0%BC%D0%B5%D1%81%D1%82%D0%BE_zup30.htm?_=1586237290) больничного по основному месту работы.

Новый порядок расчета применяется для больничных с причинами нетрудоспособности:

- (01, 02, 10, 11) Заболевание или травма (кроме травм на производстве)
- (03) Карантин
- (09, 12, 13, 14, 15) Уход за больным ребенком
- (09) Уход за больным взрослым членом семьи
- (06) Протезирование в стационаре

Рис. 1

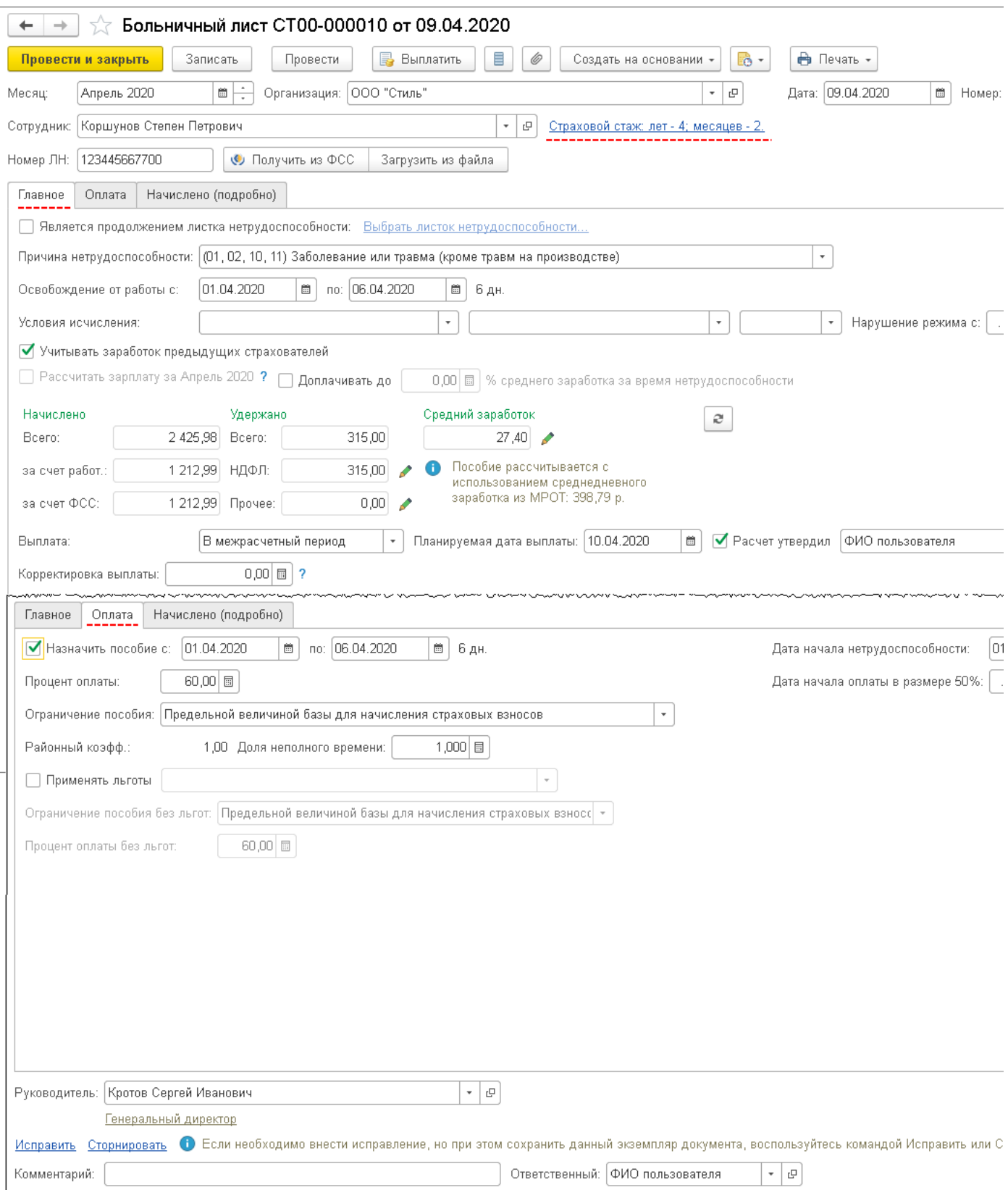

### [<<- вернуться в начало статьи](#page-0-1)

# <span id="page-1-0"></span>Просмотр расчета пособия по временной нетрудоспособности

1. **Средний заработок** сотрудника составил 20 000 руб. (заработок за 2019 г.). Средний заработок учитывается за каждый календарный год в сумме, не превышающей предельную величину базы для исчисления страховых взносов на обязательное социальное страхование на случай временной нетрудоспособности и в связи с материнством на соответствующий календарный год, на 2018 г. - 815 000 руб. и на 2019 г. - 865 000 руб. В нашем примере средний заработок не превысил предельную величину за каждый год.

2. **Среднедневной заработок** составляет: 20 000 руб. / 730 дней = 27,40 руб.

#### **Минимальный среднедневной заработок, рассчитанный из МРОТ**, равен: (12 130 руб. \* 24) / 730 дней = 398,79 руб., что больше фактического

среднедневного заработка сотрудника. Поэтому для расчета пособия берется среднедневной заработок, рассчитанный из МРОТ. На день наступления страхового случая МРОТ равен 12 130 руб. (Федеральный закон [от 27.12.2019 № 463-ФЗ](https://its.1c.ru/db/garant/content/73255387/hdoc)).

[3. Общий страховой стаж сотрудника на момент наступления страхового случая составляет 4 года 2 месяца. В соответствии с п. 1 ст. 7 Федерального](https://its.1c.ru/db/garant/content/12051284/hdoc/71) закона от 29.12.2006 № 255-ФЗ застрахованному лицу, имеющему страховой стаж менее 5 лет, пособие по временной нетрудоспособности выплачивается в размере 60 процентов среднего заработка.

Размер дневного пособия составляет (по нормам закона [№ 255-ФЗ\)](https://its.1c.ru/db/garant/content/12051284/hdoc): 398,79 \* 60% = 239,27 руб.

Согласно Федеральному закону от 01.04.2020 № 104-ФЗ, если пособие по временной нетрудоспособности, исчисленное в соответствии с положениями Федерального закона [от 29.12.2006 № 255-ФЗ,](https://its.1c.ru/db/garant/content/12051284/hdoc) в расчете за полный календарный месяц ниже минимального размера оплаты труда (МРОТ), установленного федеральным законом, пособие выплачивается в размере, исчисляемом исходя из МРОТ, в расчете за полный календарный месяц.

Размер дневного пособия в этом случае определяется путем деления МРОТ, установленного федеральным законом, на число календарных дней в календарном месяце, на который приходится период временной нетрудоспособности. Причем в районах и местностях, в которых в установленном порядке применяются районные коэффициенты к заработной плате, МРОТ для исчисления пособия по временной нетрудоспособности определяется с учетом этих коэффициентов. Также если застрахованное лицо на момент наступления страхового случая работает на условиях неполного рабочего времени (неполной рабочей недели, неполного рабочего дня), размер пособия по временной нетрудоспособности, исчисленного исходя из МРОТ, определяется пропорционально продолжительности рабочего времени застрахованного лица.

Т.е. размер дневного пособия = МРОТ \* Районный коэффициент \* Доля неполного времени / Количество дней в месяце.

Размер дневного пособия составляет (по нормам закона № 104-ФЗ): 12 130 руб. \* 1 \* 1 / 30 дн. = 404,33 руб.

Для расчета суммы пособия будет браться максимальный размер дневного пособия. В нашем случае по нормам закона № 104-ФЗ, т.к. оно больше.

4. Размер пособия по временной нетрудоспособности, подлежащего выплате в таком случае, исчисляется путем умножения размера дневного

пособия на число календарных дней, приходящихся на период временной нетрудоспособности в каждом календарном месяце.

Сумма пособия составляет: 404,33 руб. \* 6 дней = 2 425,98 руб.

Если бы для расчета пособия брался размер дневного пособия по нормам закона [№ 255-ФЗ,](https://its.1c.ru/db/garant/content/12051284/hdoc) сотрудник получил пособие в сумме 1 435,62 руб. (239,27 руб. \* 6 дн.).

Финансирование пособий по временной нетрудоспособности производится следующим образом:

- первые три дня временной нетрудоспособности за счет средств страхователя (работодателя), в нашем примере: 404,33 руб. \* 3 дня = 1 212,99 руб.;
- за остальной период временной нетрудоспособности, начиная с 4-го дня за счет средств ФСС РФ, в нашем примере: 404,33 руб. \* 3 дня = 1 212,99 руб.

Рис. 3

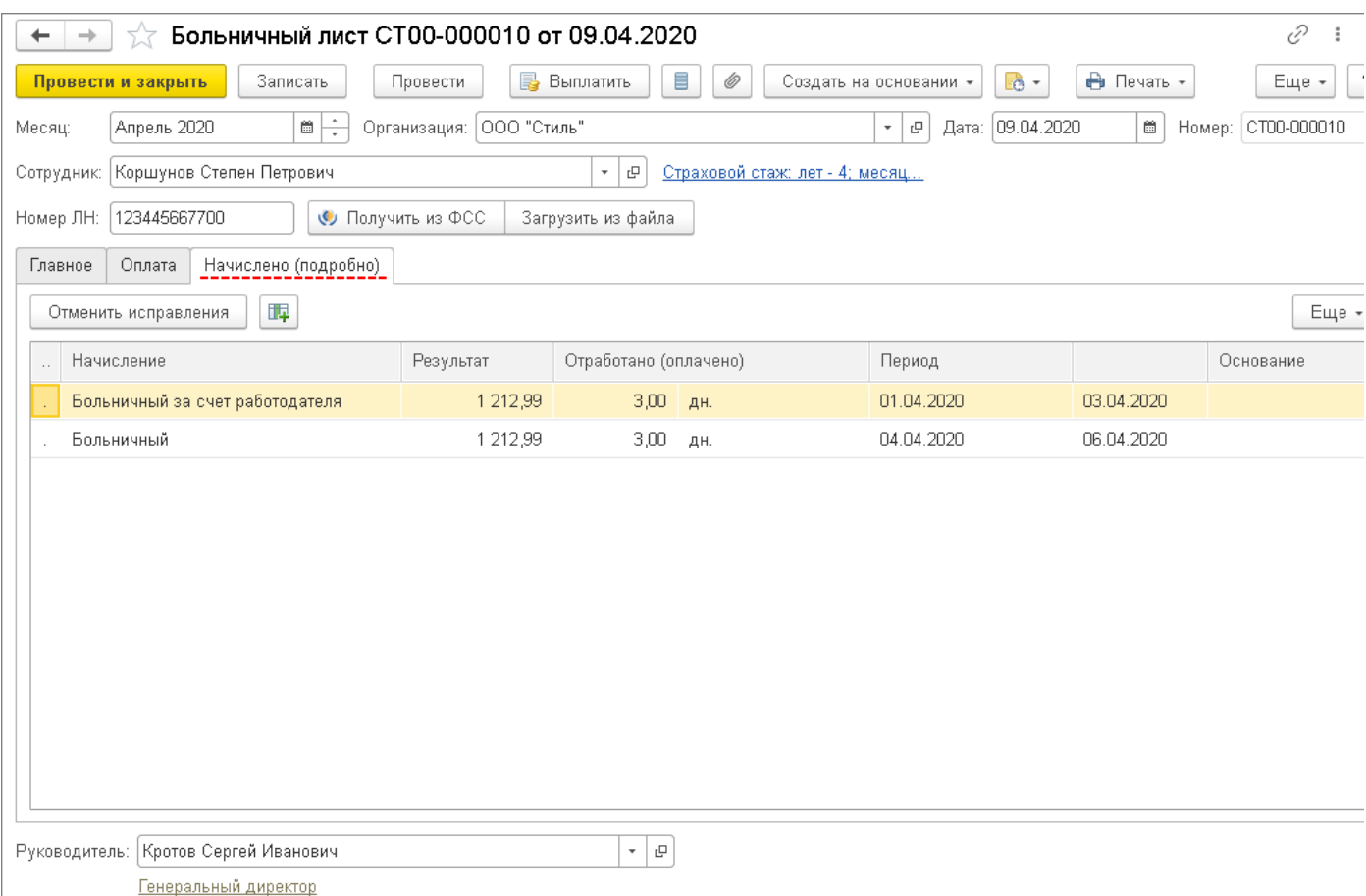

[<<- вернуться в начало статьи](#page-0-1)